## 1. Displays and framebuffers

### Reading

#### Optional

- Angel, sections 1.2, 1.7
- Hearn & Baker, sections 2.1-2.2, 4.3
- Foley et al., sections 1.5, 4.2-4.5
- I.E. Sutherland. Sketchpad: a man-machine graphics communication system. *Proceedings* of the Spring Join Computer Conference, p. 329-346, 1963.
- T.H. Myer & I.E. Sutherland. On the design of display processors. Communications of the ACM 11(6): 410-414, 1968.

# History

- Whirlwind Computer MIT, 1950
  - CRT display
- SAGE air-defense system middle 1950's
  - "Whirlwind II"
  - light pens
- Sketchpad 1963, Ivan Sutherland
  - first interactive graphics system
  - constraint-based
  - interaction techniques for choosing, pointing, drawing
  - data structures for replicating components

# Modern graphics systems

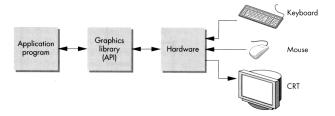

Current graphics systems consist of:

- An application, which talks to a...
- Graphics library (e.g., OpenGL or Direct3D), which talks to the...
- Graphics hardware

The graphics hardware can do a lot of fancy work these days. At a minimum, it contains a framebuffer to drive a display...

# Cathode ray tubes (CRTs)

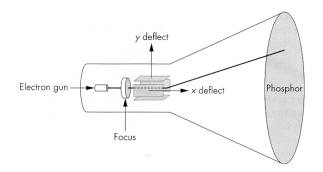

### Consists of:

- electron gun
- electron focusing lens
- deflection plates/coils
- electron beam
- anode with phosphor coating

# CRTs, cont.

Electrons "boil off" the heated cathode and shoot towards the anode. Electrons striking the phosphors create light through:

- fluorescence (fraction of usec)
- phosphorescence (10 to 60 usec)

Different phosphors have different:

- color
  - red: europium yttrium vanadate
  - green: zinc cadmium sulfide
  - blue: zinc sulfide
- persistence (as long as a few seconds)

The image must be **refreshed** to avoid **flicker**, typically at least 60 Hz, though 72 Hz is easier on the eyes.

# **Calligraphic displays**

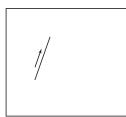

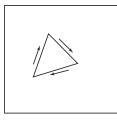

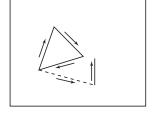

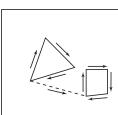

Also called **vector displays**, **stroke displays**, or **random-scan displays**.

Used by:

- Sutherland's Sketchpad
- Asteroids video game
- Oscilloscopes

# **Raster displays**

#### ras.ter, from radere, "to scrape"

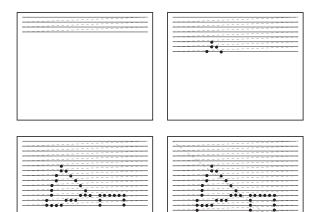

Electron beam traces over screen in **raster scan** order.

- Each left-to-right trace is called a scan line.
- Each spot on the screen is a **pixel**.
- When the beam is turned off to sweep back, that is a **retrace**, or a **blanking interval**.

# Framebuffers

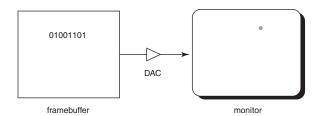

Intensity of the raster scan beam is modulated according to the contents of a **framebuffer**.

Each element of the framebuffer is associated with a single **pixel** on the screen.

### Resolution

The display's "resolution" is determined by:

- number of scan lines
- number of pixels per scan line
- number of bits per pixel

Resolution is used here to mean total number of bits in a display. It should really refer to the resolvable dots per unit length...

#### Examples:

|                    | Bitmapped display | 960 x 1152 x 1b                   | 1/8 MB |
|--------------------|-------------------|-----------------------------------|--------|
|                    | NTSC TV           | 640 x 480 x 16b                   | 1/2 MB |
|                    | Color workstation | 1280 x 1024 x 24b                 | 4 MB   |
| Laser-printed page |                   |                                   |        |
|                    | 300 dpi           | 8.5 x 11 x 300 <sup>2</sup> x 1b  | 1 MB   |
|                    | 1200 dpi          | 8.5 x 11 x 1200 <sup>2</sup> x 1b | 17 MB  |
|                    | Film              | 4500 x 3000 x 30b                 | 50 MB  |

# Aspect ratio

Frame aspect ratio = horizontal / vertical size

| TV                | 4:3                    |
|-------------------|------------------------|
| HDTV              | 16:9                   |
| Letter-size paper | 8.5 : 11 (about 3 : 4) |
| 35mm film         | 3:2                    |
| Panavision        | 2.35 : 1               |

### Pixel aspect ratio = pixel width / pixel height

• nowadays, this is <u>almost</u> always 1.

# **Color CRT monitors**

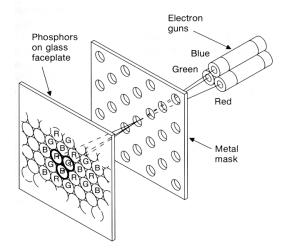

Many color monitors employ **shadow mask** technology. The variety depicted above:

- uses **triads** of red, green, and blue phosphors at each pixel
- uses three electron guns, one per color
- shadow mask used to make each kind of phosphor only "visible" from one gun

These are also known as **RGB monitors**.

### Color CRT monitors, cont'd

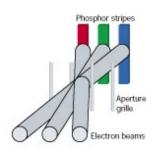

A competing technology is called Trinitron (by Sony):

- uses vertical stripes of red, green, and blue phosphors at each pixel
- uses three electron guns, one per color
- uses an aperture grille to make each kind of phosphor only "visible" from one gun

You can see two horizontal lines at about 1/4 and 3/4 of the way up the screen on Trinitron displays. Why?

## **Liquid Crystal Displays**

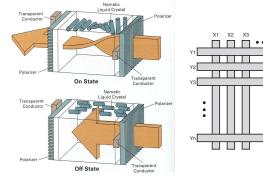

Laptops typically use **liquid crystal displays** (LCD's).

- Light enters a **vertical polarizer**
- **Nematic crystal** twists light based on applied voltage (more voltage, less twisting)
- Light passes through horizontal polarizer

Passive matrix displays use a matrix of electrodes to control the voltages. Problem: slow to switch, overflows.

Active matrix displays have a transistor at each cell. They use a faster switching crystal and transistors that hold charge and prevent overflow.

Color filters are used to get color display.

# Additive color mixing

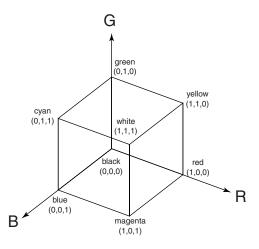

All colors on a monitor or LCD are produced using combinations of red, green, and blue.

A display that allows 256 voltage settings for each of R, G, and B is known as a **full-color system**.

The description of each color in framebuffer memory is known as a **channel**.

# **RGB framebuffer**

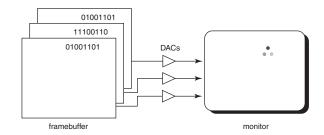

The term **true-color** is sometimes used to refer to systems which the framebuffer directly stores the values of each channel.

As memory prices have fallen, true-color has become fairly standard.

# Anatomy of an RGB image

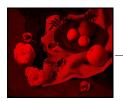

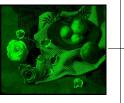

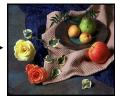

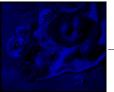

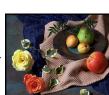

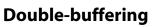

**Q:** What happens when you write to the framebuffer while it is being displayed on the monitor?

Double-buffering provides a solution.

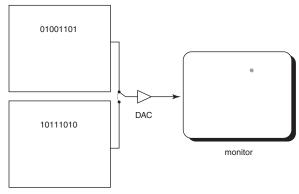

framebuffer

# Summary

Here's what you should take home from this lecture:

- Sketchpad (1963) was the first interactive graphics system.
- The basic components of black-and-white and color CRTs.
- All of the **boldfaced terms**. ٠
- Raster vs. calligraphic displays.
- Computing screen resolution & framebuffer size.
- The correspondence between elements of framebuffer memory and pixels on-screen.
- How double-buffering works.